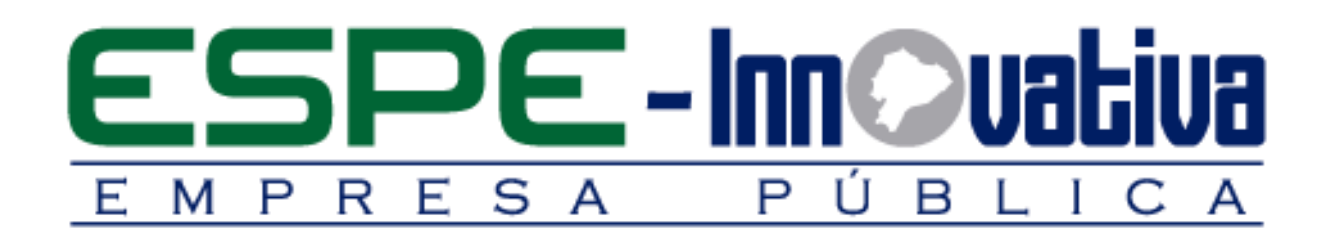

# **Presentación del Curso**

**Legislación Laboral y Contable**

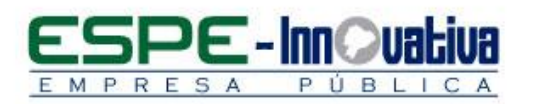

# Tabla de contenido

۶

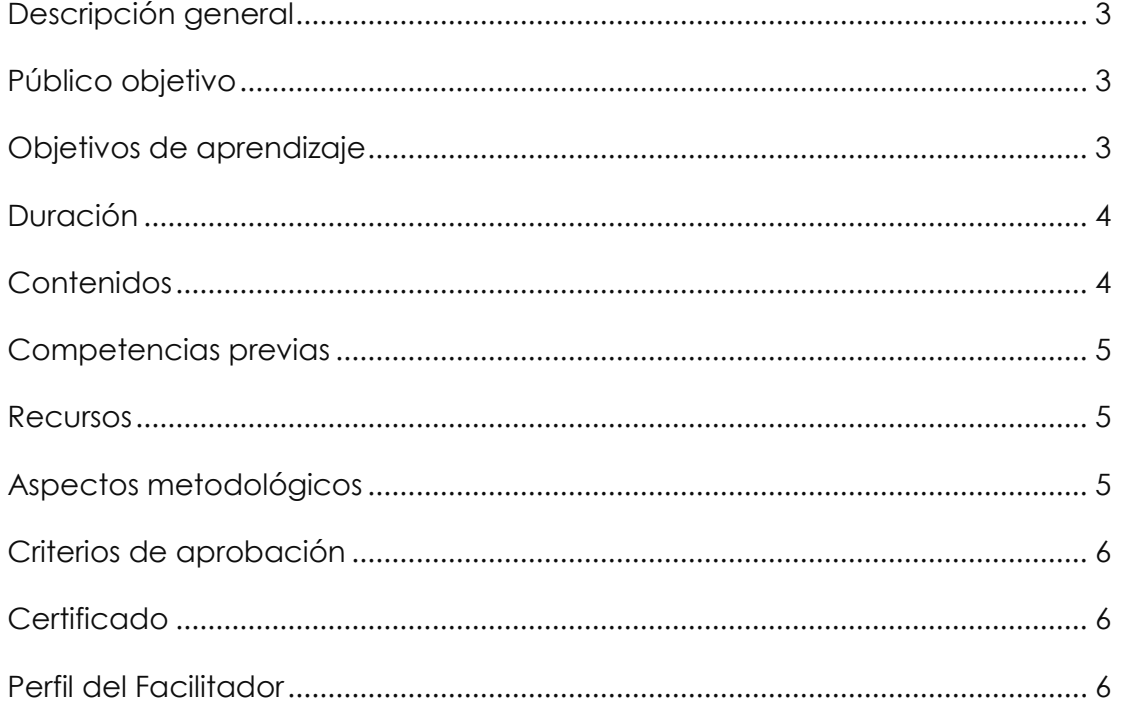

 $\overline{\mathbf{2}}$ 

# **LEGISLACION LABORAL Y CONTABLE**

#### <span id="page-2-0"></span>**Descripción general**

El presente curso se desarrollará en la modalidad presencial, el cual permitirá actualizar los conocimientos en materia de legislación laboral y el procedimiento correcto de cómo realizar el cálculo de retenciones, beneficios sociales, registro de liquidaciones y actas de finiquito.

En esta capacitación se analizara la legislación laboral ecuatoriana, las causas y procedimientos para la terminación de una relación laboral y como realizar correctamente los cálculos de nómina en una empresa.

Este curso se encuentra organizado en cinco unidades:

En la primera unidad se analiza la legislación laboral, la estructura de un contrato de trabajo y el procedimiento de terminación de una relación laboral.

En la segunda unidad se conocerá el procedimiento correcto para calcular los beneficios de los trabajadores como: horas ordinarias, suplementarias, extraordinarias, comisiones, entre otros.

En la tercera unidad se analizara el registro de liquidaciones y actas de finiquito en el sistema.

En la cuarta unidad se analizara los conceptos tributarios, gastos personales y el formulario de gastos personales.

En la quinta unidad se estudiará los servicios que ofrece la plataforma virtual del MRL.

Con esta capacitación se logrará mejorar la gestión y planificación laboral de las personas que trabajan en los diferentes departamentos de empresas públicas y privadas.

#### <span id="page-2-1"></span>**Público objetivo**

El Curso está dirigido a jóvenes universitarios, asistentes contables, asistentes de nómina, emprendedores, contadores y público en general que desee actualizarse en conocimientos de legislación laboral y contable.

## <span id="page-2-2"></span>**Objetivos de aprendizaje**

#### **Objetivo general**

 Proporcionar conocimientos legales, contables y tributarios al participante para que pueda manejar la normativa que regula las relaciones laborales del empleador con los empleados, a través de casos prácticos.

**3**

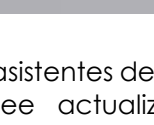

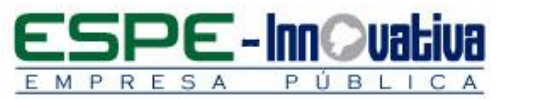

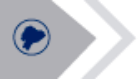

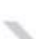

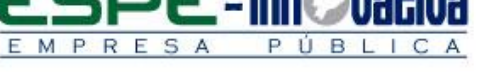

#### **Objetivos específicos**

- Analizar la normativa laboral vigente, las obligaciones con los entes de control y las consecuencias del incumplimiento de las leyes.
- Realizar roles de pago, cálculos de beneficios laborales, liquidaciones y actas de finiquito,
- Realizar el cálculo de los principales impuestos y retenciones que se debe realizar a las personal bajo relación de dependencia.

<span id="page-3-0"></span>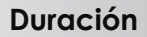

El curso tiene una duración de 40 horas.

## <span id="page-3-1"></span>**Contenidos**

## **BLOQUE 1: Fundamentos de Legislación Laboral**

- 1.1 Introducción e importancia de la legislación laboral
- 1.2 Elaboración de Contratos
- 1.2 Elaboración de Actas de Finiquitos
- 1.3 Modalidades de Trabajo
- 1.4 Causas de terminación de contrato, Base Legal.

#### **BLOQUE 2: Cálculo de nómina**

2.1 Forma de cálculo de: Sueldos, Horas extras, Comisiones, Aportes Iess Personal y Patronal

## **BLOQUE 3: Cálculo liquidaciones, actas finiquitos y salario digno**

- 3.1 Forma de cálculo de: Décimo cuarto sueldo, Décimo tercer sueldo, vacaciones, Fondos de Reserva
- 3.2 Causas generales de la terminación de una relación laboral
- 3.3 Despedido intempestivo
- 3.4 Registro de actas de finiquito en el SUT.

#### **BLOQUE 4: Cálculo de impuesto a la Renta Personas Naturales en Relación de Dependencia**

- 4.1 Ingresos gravables
- 4.2 Gastos personales
- 4.3 Tabla de Impuesto a la renta
- 4.4 Forma de cálculo Formato

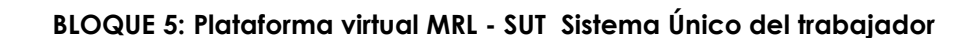

- 5.1 Portal MRL Trámites y Servicios Institucionales obligaciones patronales
- 5.2 Registros y emisión de documentos Laborales

#### <span id="page-4-0"></span>**Competencias previas**

**PUBL** 

**Conocimientos**: Los participantes deben tener conocimientos básicos de contabilidad.

**Habilidades o destrezas**: Los participantes deben manejar herramientas ofimáticas, principalmente el Excel y el internet.

**Valores**: Los participantes deben puntuales, proactivos y responsables.

#### <span id="page-4-1"></span>**Recursos**

RES

Los recursos que se requieren para la ejecución del curso presencial son los siguientes:

- Acceso a un equipo de computación con conexión a internet.
- Acceso al paquete Microsoft Office en sus componentes Word, Excel y power point.
- Disponer de un software para lectura de archivos PDF.
- Casos prácticos
- Block, esfero

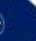

# <span id="page-4-2"></span>**Aspectos metodológicos**

El curso presencial se desarrolla totalmente en las aulas de clase, la metodología a seguirse en este curso será sobre la base de charlas magistrales, de aprendizaje participativo que promueva el análisis de los casos relacionados con la experiencia de los participantes, en cuyo caso el profesor tendrá un rol de Facilitador.

Se analizara las normas generales aplicables a las inspecciones Integrales del trabajo para una correcta aplicación legal en el manejo de los recursos humanos de las empresas.

Se desarrollarán casos prácticos que permitan a los estudiantes poner en práctica el conocimiento teórico impartido.

El contenido del curso se pondrá a disposición de todos los participantes, para el desarrollo del proceso de capacitación.

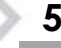

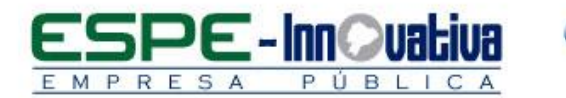

#### <span id="page-5-0"></span>**Criterios de aprobación**

- Cumplimiento de las actividades propuestas en el plazo establecido
- Participación activa en las clases
- Asistencia del 80%
- Obtención de un rendimiento mínimo de 7/10 puntos en el curso

#### <span id="page-5-1"></span>**Certificado**

El participante que cumpla con los criterios de aprobación, recibirá un certificado con el aval de la Universidad de las Fuerzas Armadas – ESPE, ESPE INNOVATIVA EP y SETEC.

#### <span id="page-5-2"></span>**Perfil del Facilitador**

#### **Formación académica**

#### **Pregrado:**

Licenciado en Administración de Empresas Licenciado en Ciencias de la Educación, Especialización Docencia Técnica Licenciado en ciencias de la educación profesor de enseñanza media en La especialización de Comercio Y Administración Ing. en Gestión Educativa Ing. en Finanzas y Auditoria Ing. Comercial Áreas afines

#### **Posgrado (De preferencia)**

Magister en Educación Superior Master en Dirección Financiera

#### **Otros**

Capacitación en áreas a fines

#### **Experiencia relacionada**

Experiencia profesional en el sector público-privado y docencia en el área de legislación laboral y contable.

**6**

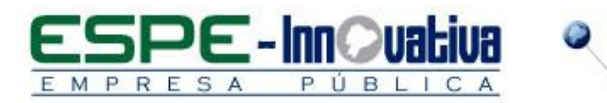

Esta obra está bajo una licencia de [Creative Commons Reconocimiento-NoComercial-](http://creativecommons.org/licenses/by-nc-nd/3.0/ec/)[SinObraDerivada 3.0 Ecuador](http://creativecommons.org/licenses/by-nc-nd/3.0/ec/)

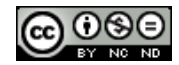

**7**